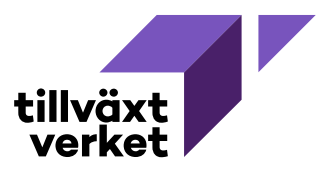

### **Uppföljning av ärenden, företagsstöd i Nyps 2020**

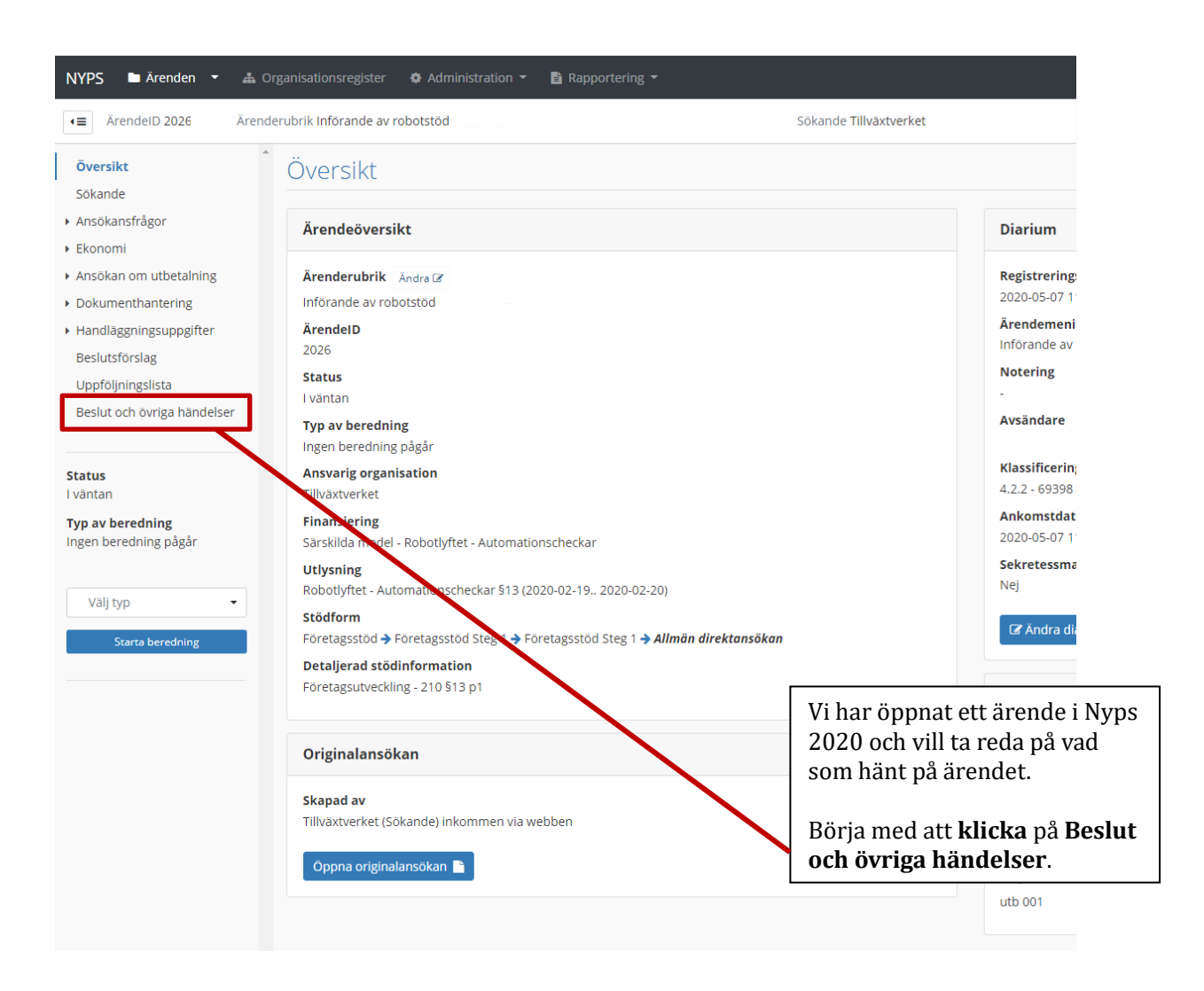

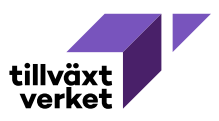

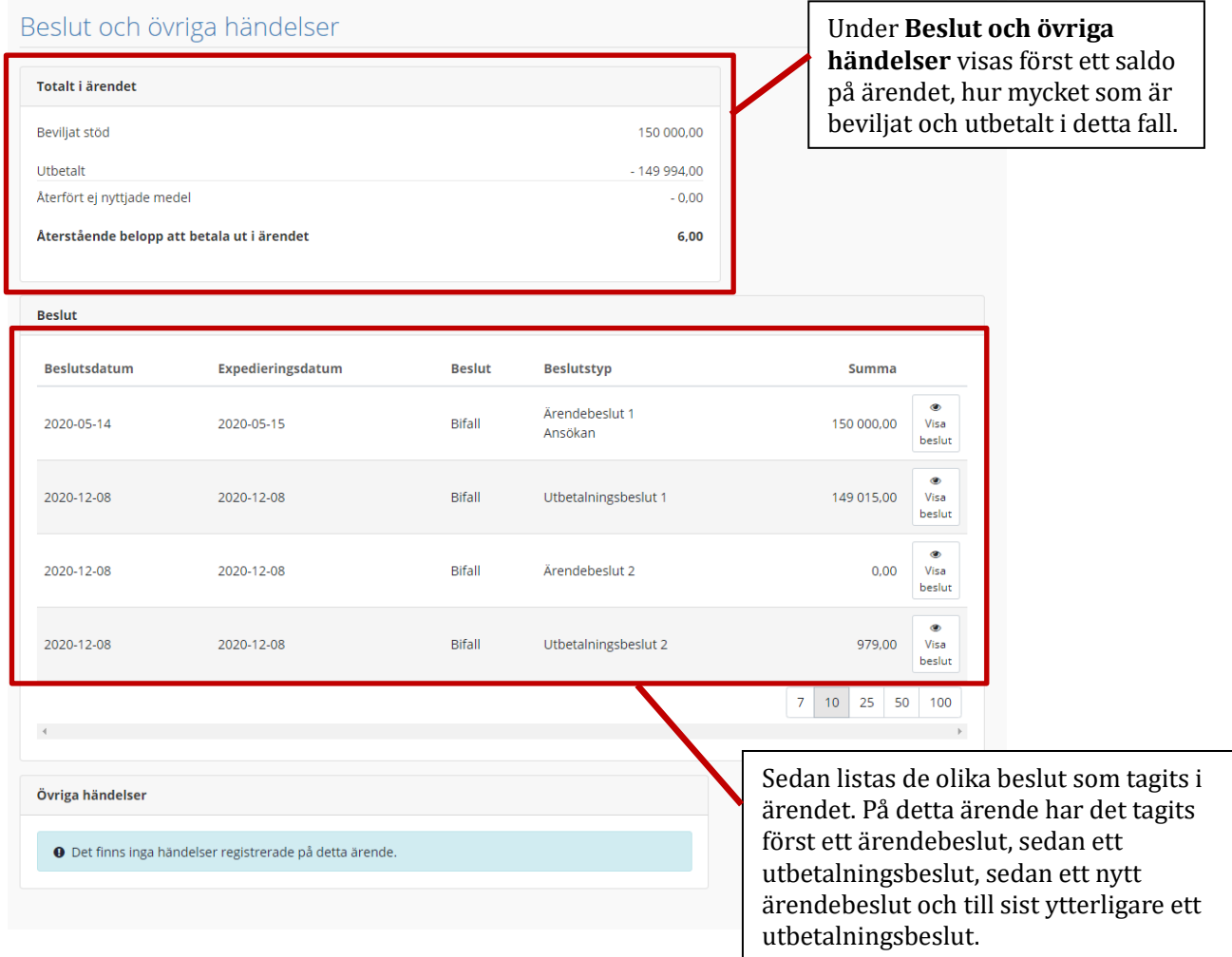

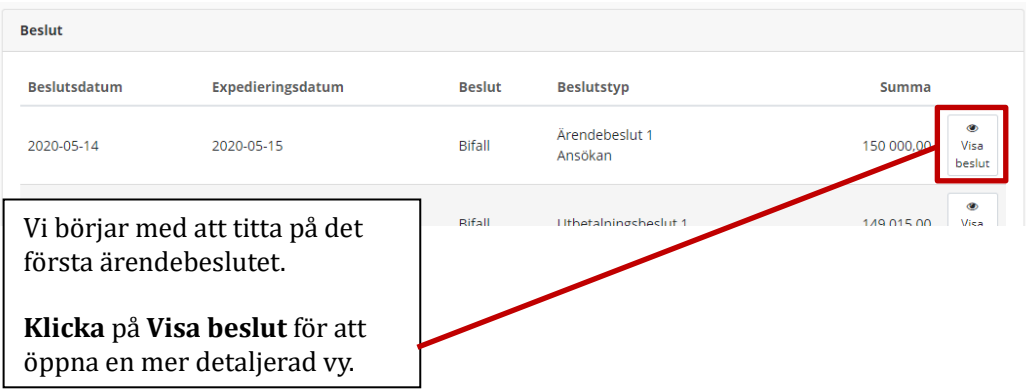

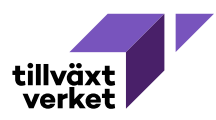

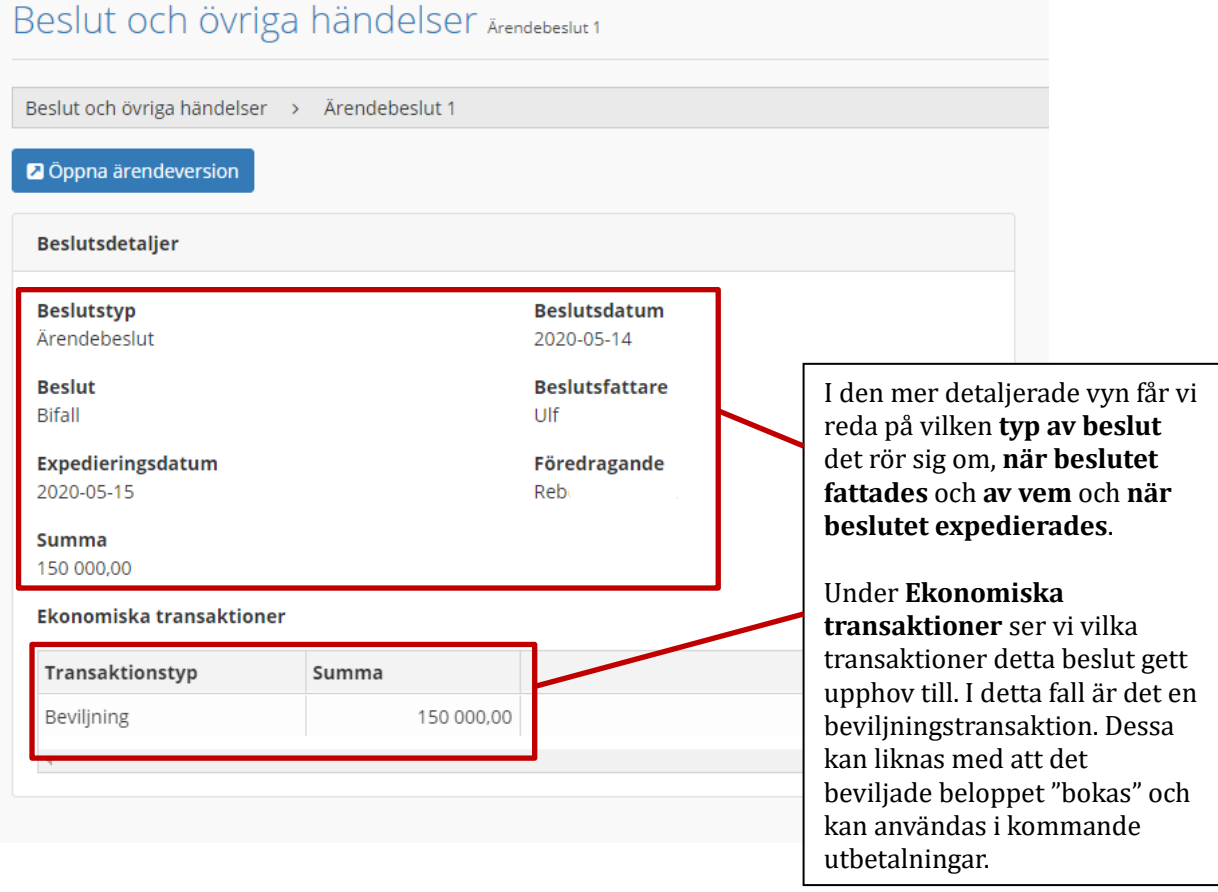

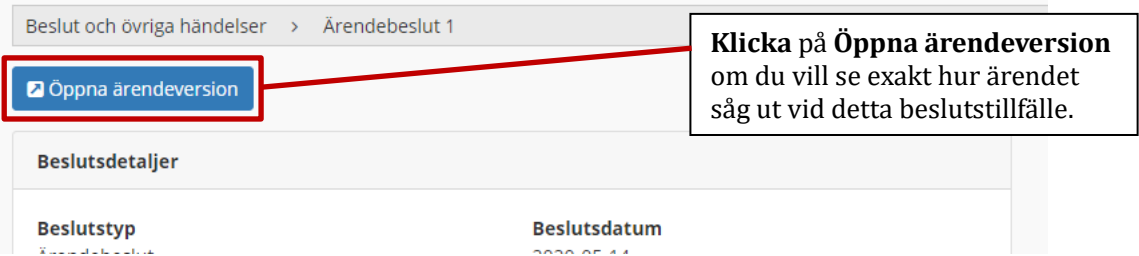

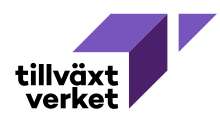

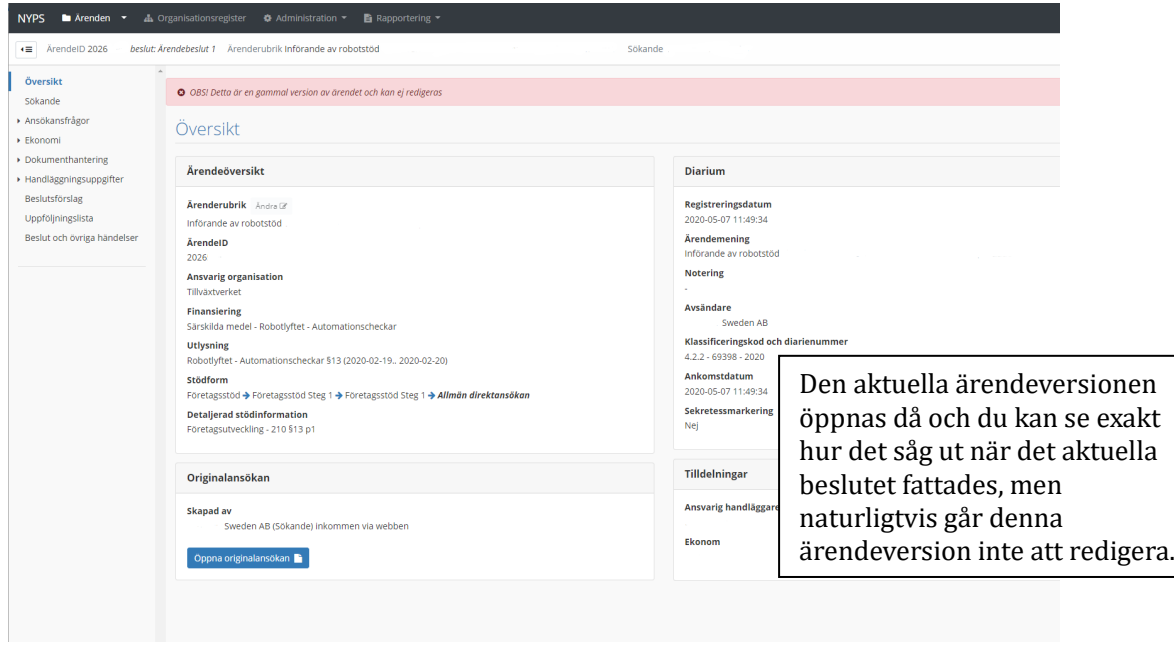

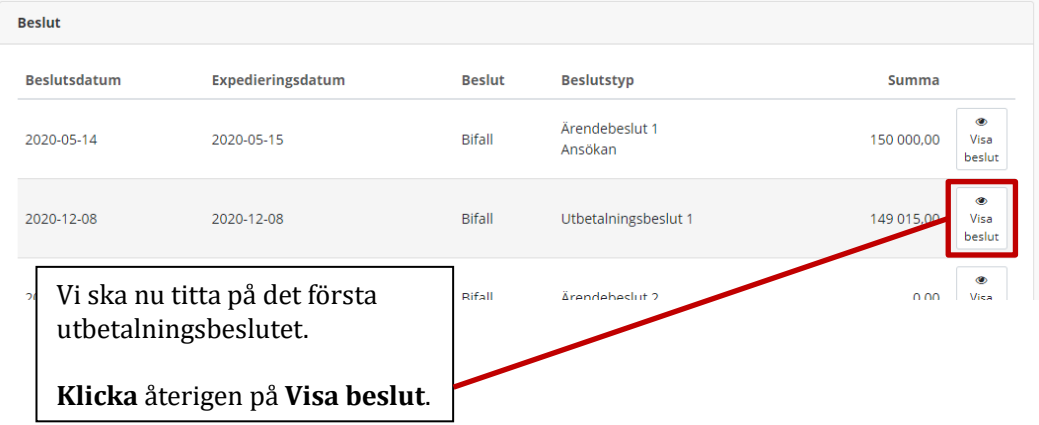

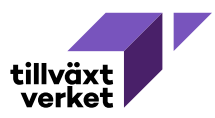

par gånger i veckan.

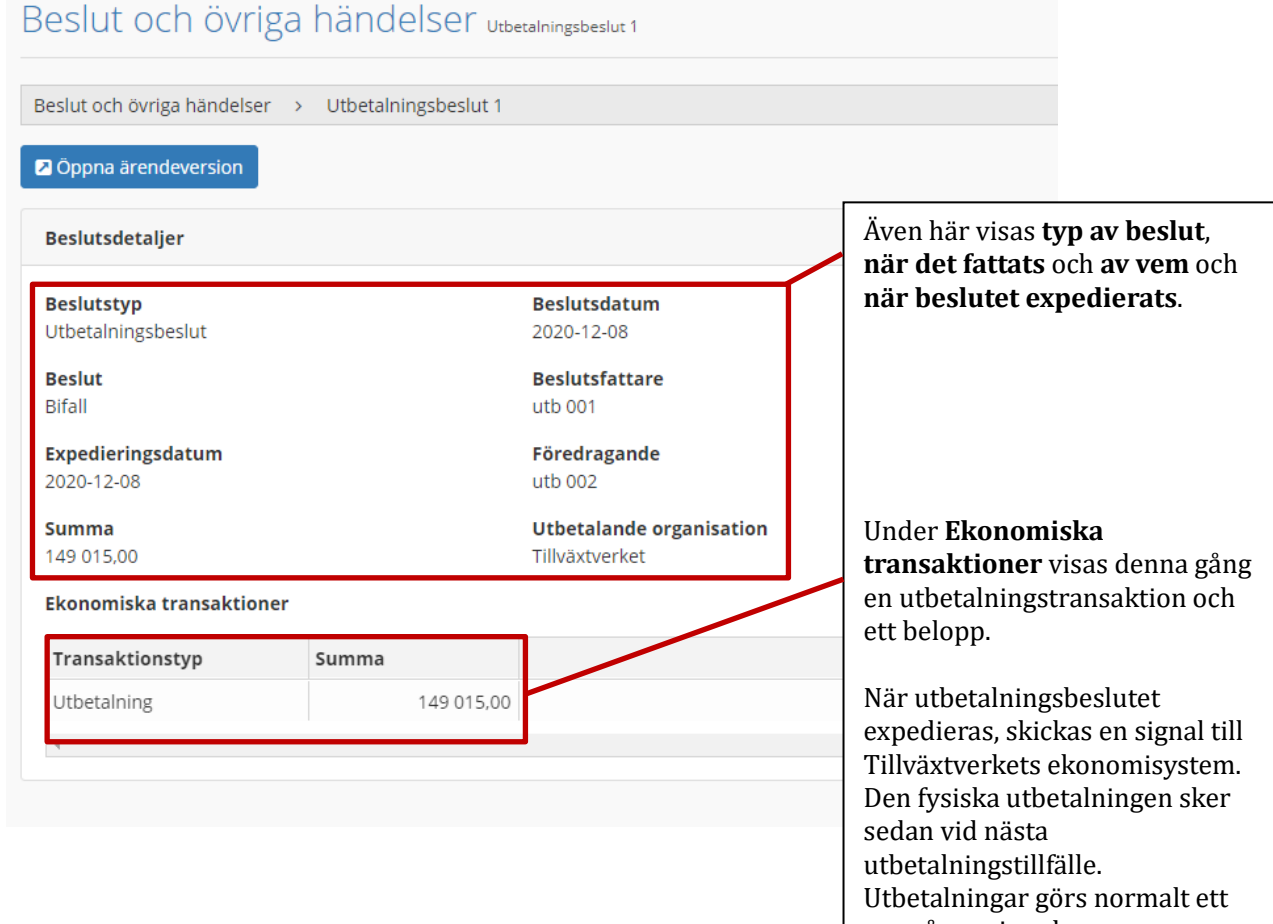

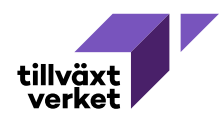

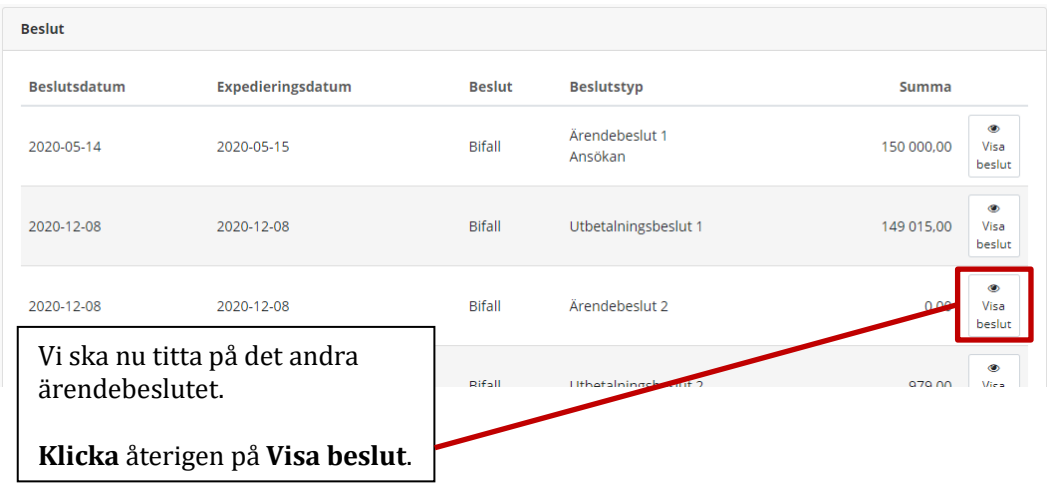

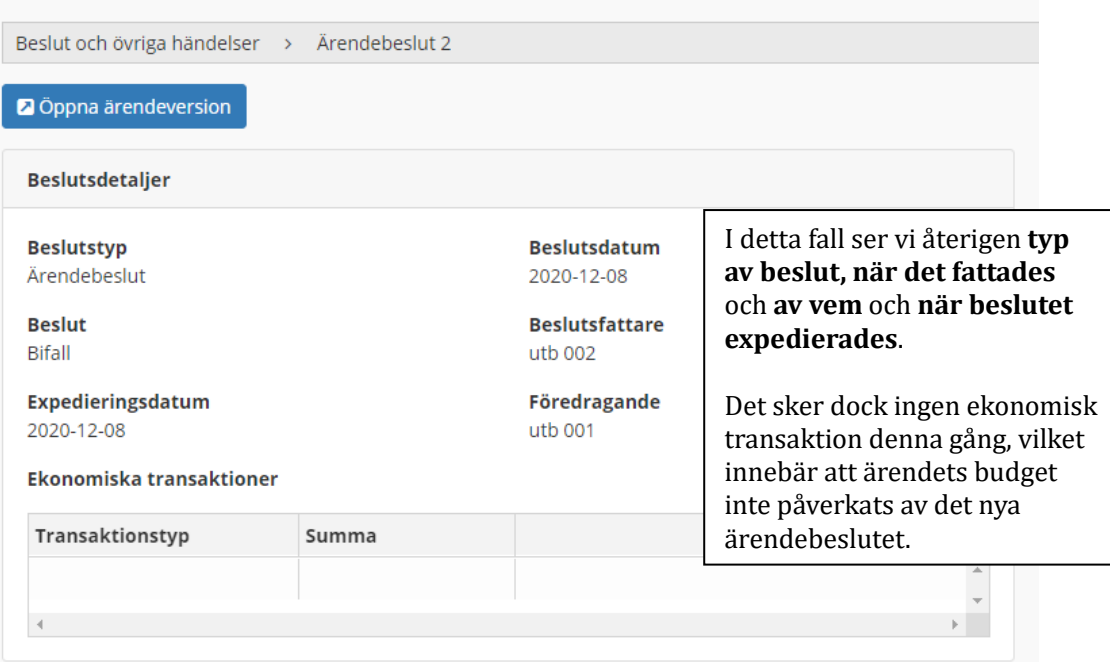

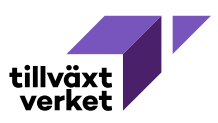

#### Beslut och övriga händelser Detta innebär att vi måste titta på **ärendets saldo** för att ta Totalt i ärendet reda på hur mycket stöd som är Beviljat stöd 150 000,00 beviljat. Utbetalt  $-149994,00$ Ett ärendebeslut som har en Återfört ej nyttjade medel  $-0,00$ summa om 0 kronor, innebär Återstående belopp att betala ut i ärendet  $6,00$ alltså att budgeten på ärendet inte ändrades i det nya **Beslut** ärendebeslutet.Beslutstyp **Reslutsdatum** Expedieringsdatum **Beslut** Summa ⊛<br>Visa Ärendebeslut 1 2020-05-14 2020-05-15 Bifall 150 000,00 Ansökan beslut ⊛<br>Visa 2020-12-08 149 015,00 2020-12-08 Bifall Utbetalningsbeslut 1 ⊛<br>Visa 2020-12-08 2020-12-08 Bifall Ärendebeslut 2  $0,00$ beslut ⊛<br>Visa Bifall 2020-12-08 2020-12-08 Utbetalningsbeslut 2 979,00 beslut  $7 | 10 | 25 | 50 | 100$ Övriga händelser **O** Det finns inga händelser registrerade på detta ärende.

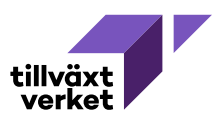

#### Beslut och övriga händelser

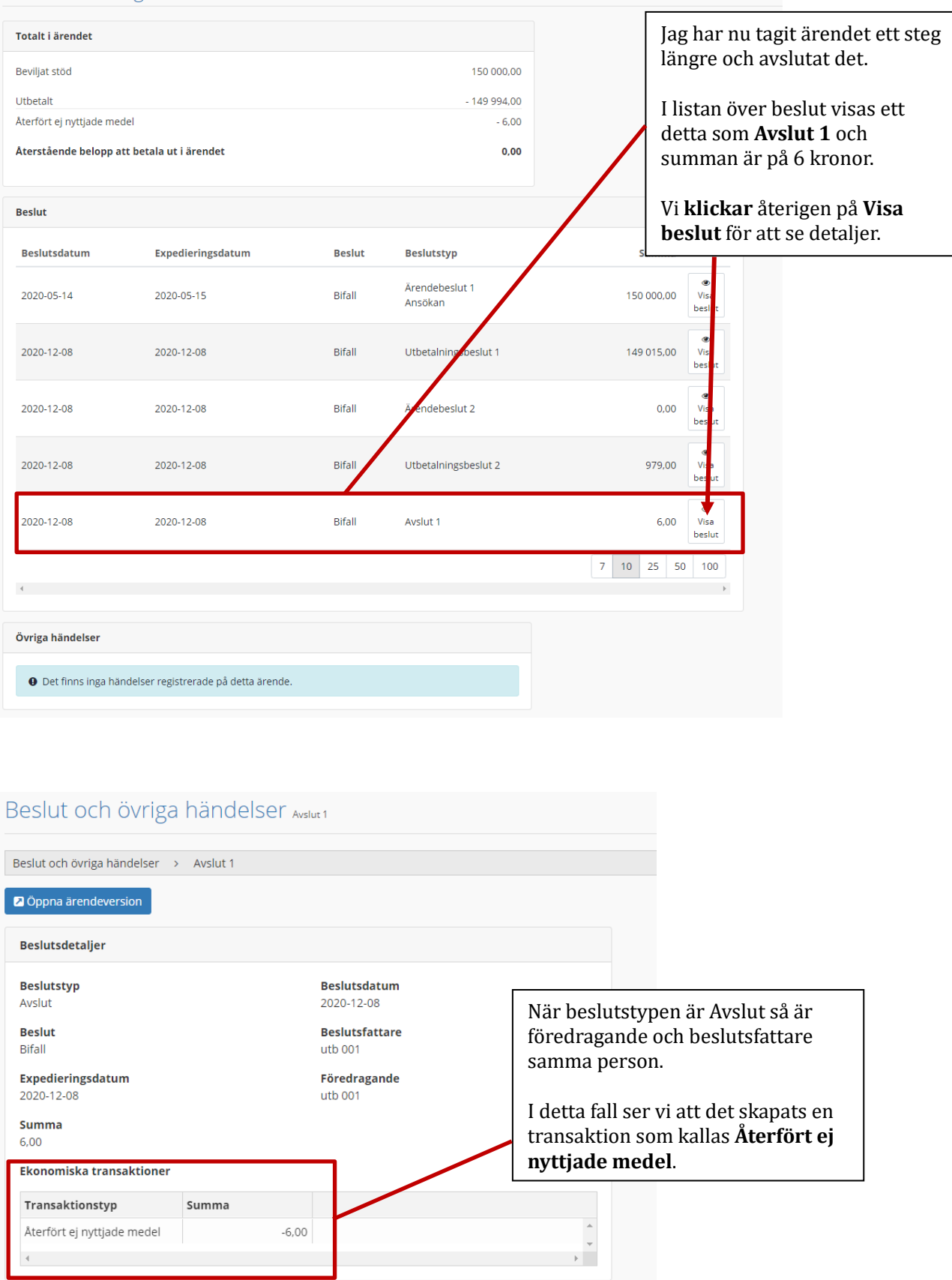

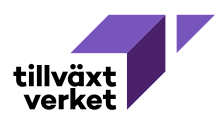

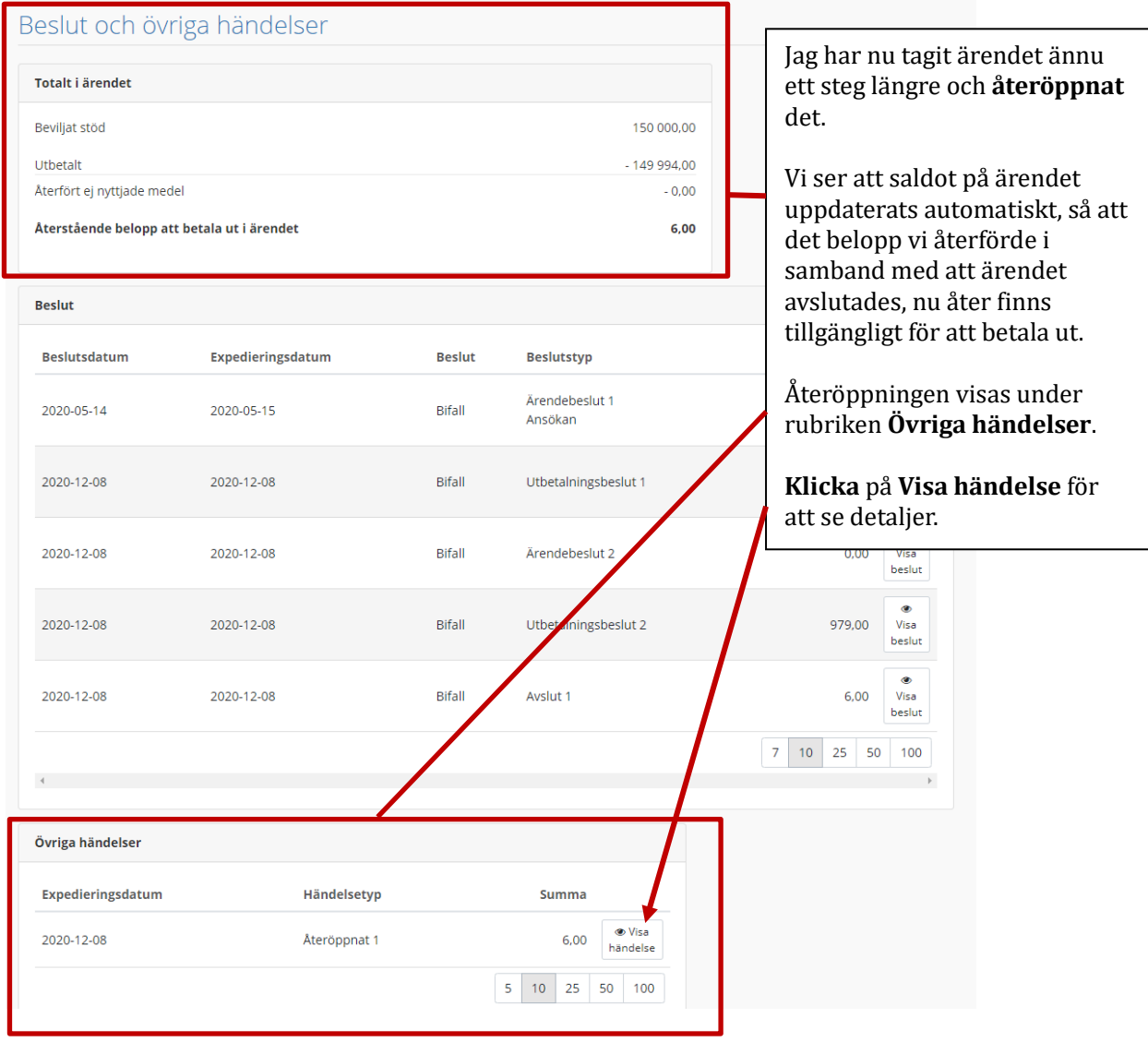

### Beslut och övriga händelser Ateröppnat 1

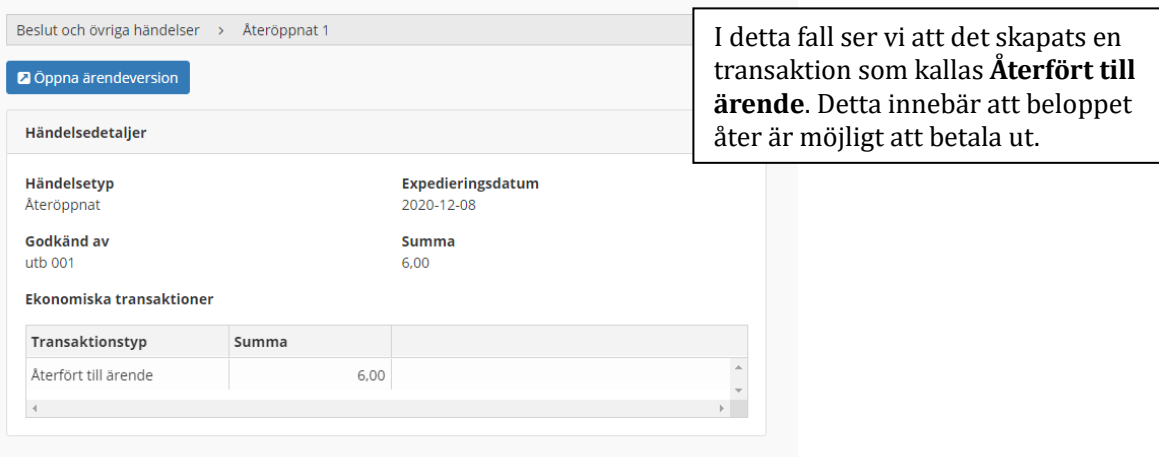

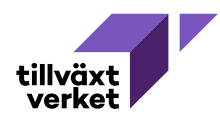

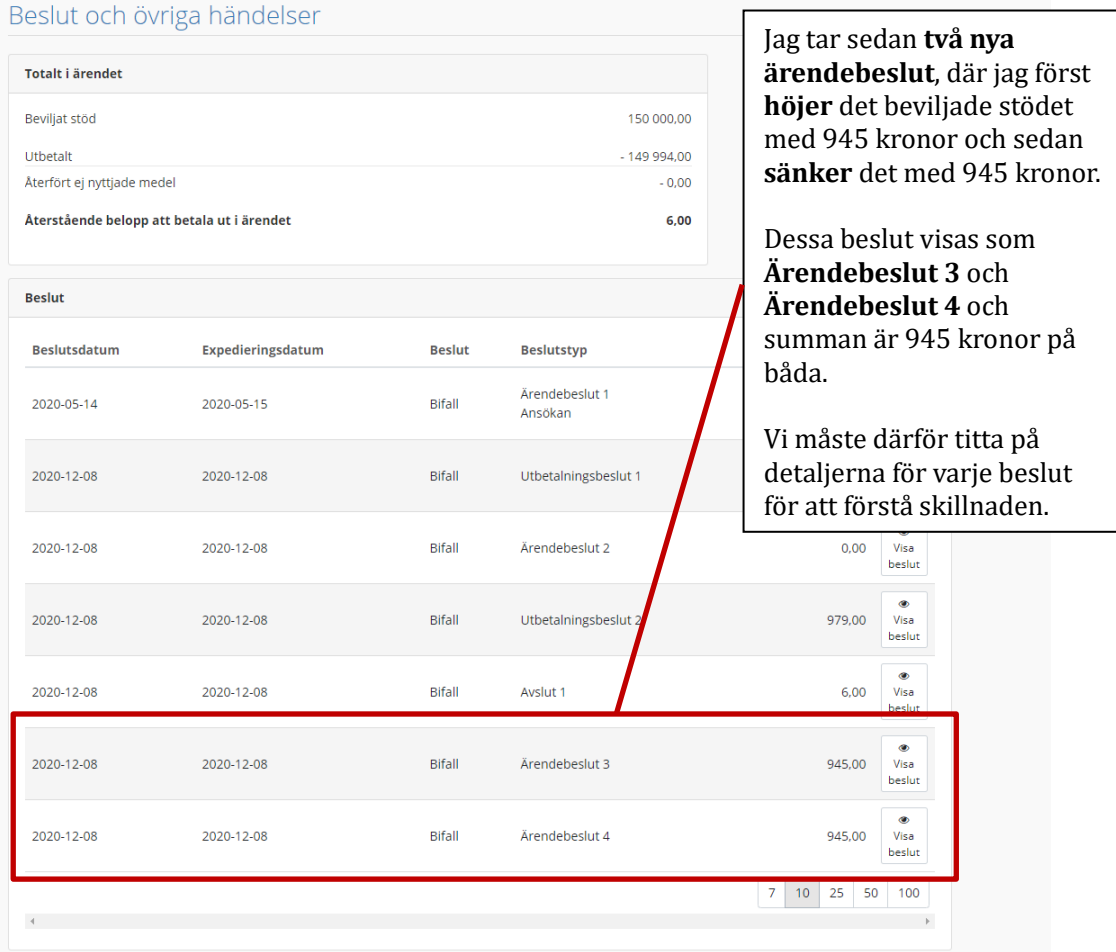

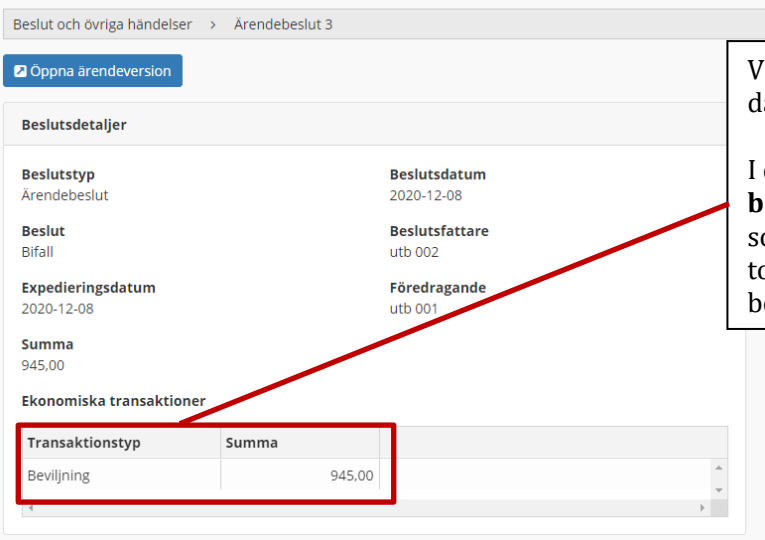

#### <sup>7</sup>i tittar först på **Ärendebeslut 3**, lär det beviljade beloppet höjdes.

detta fall ser vi att det skapats en **beviljningstransaktion**, precis om när det första ärendebeslutet ogs. Detta innebär att det beviljade  $b$ eloppet höjts.

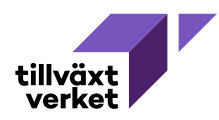

Beslut och övriga händelser > Ärendebeslut 4

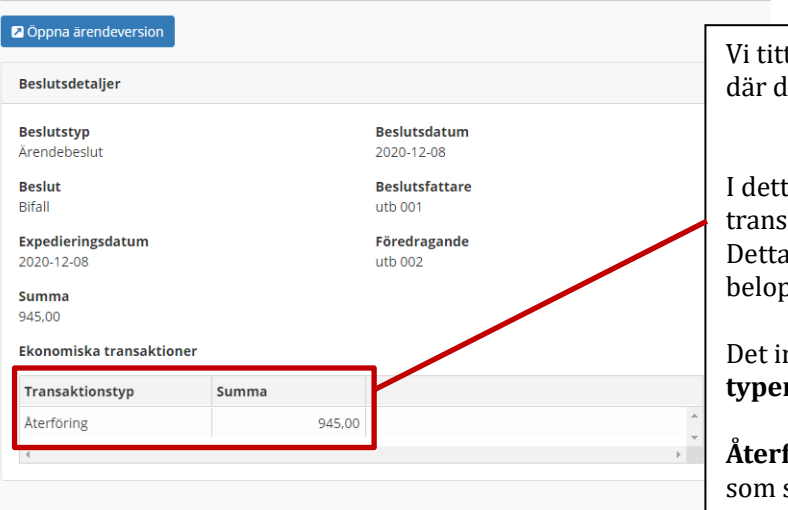

tar sedan på **Ärendebeslut 4**, let beviljade beloppet sänktes.

ta fall ser vi att det skapats en transaktion som kallas **Återföring**. innebär att det beviljade ppet sänkts.

Det innebär också att det finns **tre typer av återföringar** i Nyps 2020:

föring, som är den transaktion skapas när det beviljade beloppet sänkts, och

**Återfört ej nyttjade medel**, som skapas när ärendet avslutas, och

**Återfört till ärendet**, som skapas när de medel som tidigare var Återfört ej nyttjade medel görs tillgängliga igen, efter att ärendet återöppnats.